# PostgreSQL and JSON: **2015**

**Christophe Pettus** PostgreSQL Experts, Inc. **FOSDEM 2015**

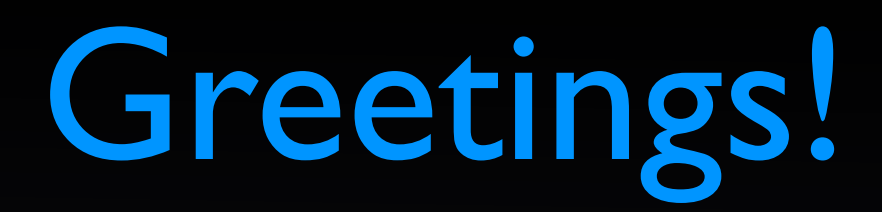

- Christophe Pettus
- Consultant with PostgreSQL Experts, Inc.
- thebuild.com personal blog.
- pgexperts.com company website.
- Twitter @Xof
- [christophe.pettus@pgexperts.com](mailto:christophe.pettus@pgexperts.com)

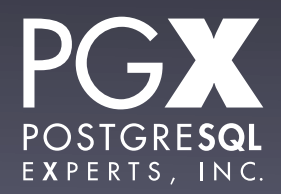

## Well, here we go again.

- My third year in a row talking about JSON at FOSDEM.
- A lot has changed in the last year.
- PostgreSQL 9.4 has a ton of new JSON features.
- Let's take a look.

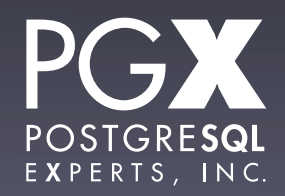

JSON, what is?

- JavaScript Object Notation.
- A text format for serializing nested data structures.
- Based on JavaScript's declaration syntax.
- Intended to be passed directly into JavaScript's eval() function (don't do this!)

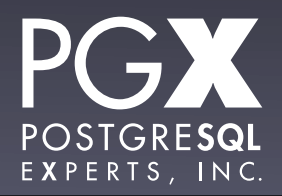

## JSON Primitive Types.

- Strings, always Unicode.
	- De facto, always UTF-8 in flight.
- Numbers, integer and float.
- Boolean: true and false.
- null

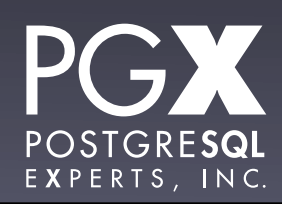

## JSON Structured Types.

- Arrays, using [ ].
- Hash / dictionaries / whatever you want to call them (the JSON spec calls them Objects), using { }
	- { 'string' : value }
	- Keys have to be strings; values can be anything.

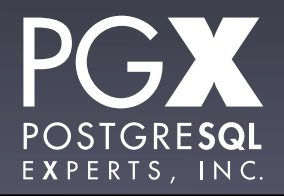

## More complex types.

- Everything else is built out of those.
- There's no type declaration mechanism.
	- "Object" is unfortunate terminology.
- There's no "schema" or similar validation method.
- Everything is delegated to the application.

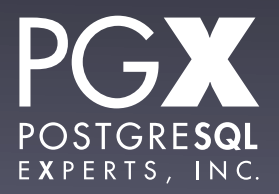

## The good…

- It's super-simple to generate and parse.
	- The operational part of the spec is five pages, with diagrams.
- It's the de facto standard for data interchange in web APIs.
	- POST format is still used, but apps that do that are wrong.

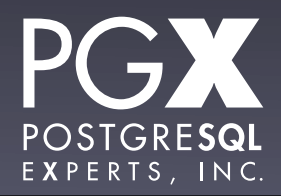

### The bad…

- No higher-level standards.
	- How is a datetime represented? I dunno, you figure it out.
- **Remember SQL injection attacks? Now we** have JSON injection attacks.
	- Don't use eval(). Just. Don't.

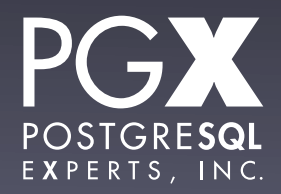

## And PostgreSQL has JSON!

- It's a core type.
	- Not a contrib/ or extension module.
- Introduced in 9.2.
- **Enhanced in 9.3.**
- And really enhanced in 9.4.

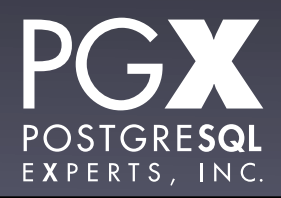

## We liked JSON so much…

- … we created two types.
	- json
	- jsonb
- json is a pure text representation.
- jsonb is a parsed binary representation.
- Each can be casted to the other, of course.

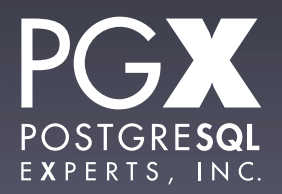

json type.

- Stores the actual json text.
- Whitespace included.
- What you get out is what you put in.
- **Checked for correctness, but not** otherwise processed.

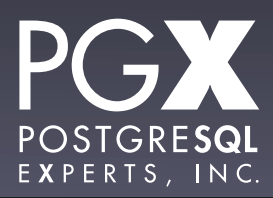

Why use json?

- You are storing the json and never processing it.
- You need to support two JSON "features":
	- Order-preserved fields in objects.
	- Duplicate keys in objects.
- For some reason, you need the *exact* JSON text back out.

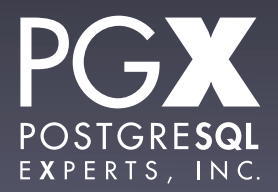

### Oh, and…

- jsonb wasn't introduced until 9.4.
- So, if you are on 9.2-9.3, json is what you've got.
- Otherwise, you want to use jsonb.

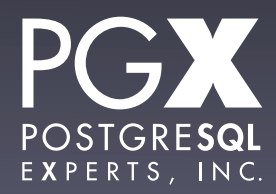

## jsonb

- Parsed and encoded on the way in.
- Stored in a compact, parsed format.
- Considerably more operator and function support.
- Has indexing support.

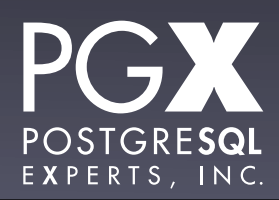

## They're just types.

- Fully transactional, can have multiple json/ jsonb fields in a single table, etc.
- Uses the TOAST mechanism.
	- Can be up to 1GB.
- Can be a NULLable field if you like.

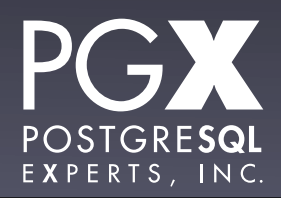

## Basic Operators (both json and jsonb)

- -> gets a JSON array element or object field, as JSON.
- ->> gets the array element or object field cast to TEXT.
- $#$  gets the array element or object field at a path.
- $\bullet$  #>>  $\ldots$  cast to TEXT.

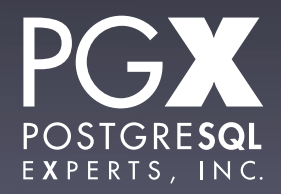

## jsonb only!

- $\bullet$   $@>$  Does the left-hand value contain the right-hand value?
- $\leq \omega$  Does the right-hand value contain the left hand value?

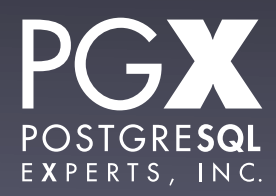

### Containment

- Containment work at the top level of the json object only, and on full JSON structures.
- It does not apply to individual keys.
- It does not apply to nested elements.

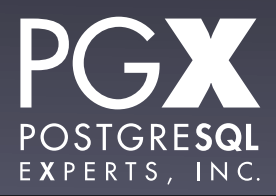

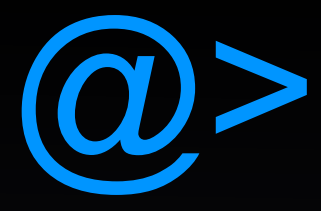

postgres=# select '{"a": 1, "b": 2}'::jsonb @> '{"a": 1}'::jsonb; ?column? --------- t (1 row) postgres=# select '[1, 2, 3]'::jsonb @> '[1, 3]'::jsonb; ?column? --------- t (1 row) postgres=# select '{"a": {"b": 7, "c": 8}}'::jsonb @> '{"a": {"c": 8}}'::jsonb; ?column? --------- t (1 row)

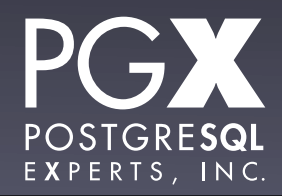

### but.

```
postgres=# select '{"a": {"b": 7}}'::jsonb @> '{"b": 7}'::jsonb;
 ?column? 
----------
 f
(1 row)
postgres=# select '{"a": 1, "b": 2}'::jsonb @> '"a"'::jsonb;
 ?column? 
 ----------
 f
(1 row)
```
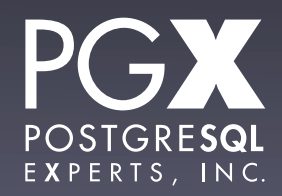

## ?, ?|, ?&

#### • True if:

- ? The key on the right-hand side appears in the left-hand side.
- ?| ?& Any of the array of keys on the right-hand side appear on the left-hand side.
- PostgreSQL array type, not JSON array.

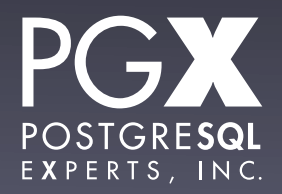

## ?, ?|, ?&

```
postgres=# select '{"a": 7, "b": 4}'::jsonb ? 'a';
 ?column? 
 ----------
 t
(1 row)
postgres=# select '{"a": 7, "b": 4}'::jsonb ?& ARRAY['a', 'b'];
  ?column? 
----------
 t
(1 row)
postgres=# select '{"a": 7, "b": 4}'::jsonb ?| ARRAY['a', 'q'];
  ?column? 
----------
 t
(1 row)
```
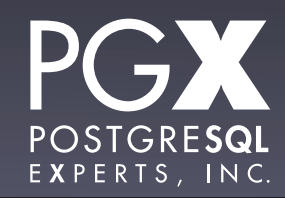

### but.

```
postgres=# select '{"a": {"b": 7, "c": 8}}'::jsonb ? 'b';
  ?column? 
----------
  f
(1 row)
postgres=# select '[1, 2, 3, 4]'::jsonb ?| ARRAY[1, 100];
ERROR: operator does not exist: jsonb ?| integer[]
LINE 1: select '[1, 2, 3, 4]'::jsonb ?| ARRAY[1, 100];
\boldsymbol{\wedge} . The contract of the contract of the contract of the contract of the contract of the contract of the contract of the contract of the contract of the contract of the contract of the contract of the contract of t
HINT: No operator matches the given name and argument type(s). You might 
need to add explicit type casts.
postgres=# select '[1, 2, 3, 4]'::jsonb ?| '[1, 2]'::jsonb;
ERROR: operator does not exist: jsonb ?| jsonb
```
LINE 1: select '[1, 2, 3, 4]'::jsonb ?| '[1, 2]'::jsonb;

 $\mathcal{L}$  and  $\mathcal{L}$  and  $\mathcal{L}$  and  $\mathcal{L}$  and  $\mathcal{L}$  and  $\mathcal{L}$  and  $\mathcal{L}$  and  $\mathcal{L}$ 

HINT: No operator matches the given name and argument type(s). You might need to add explicit type casts.

## JSON functions

- Lots and lots and lots.
- Create JSON from records, arrays, etc.
- Expand JSON into records, arrays, rowsets, etc.
- Many have both json and jsonb versions.

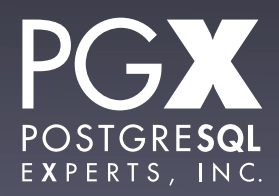

## Example: row\_to\_json

- Accepts an arbitrary row.
- Returns a json (not jsonb) object.
- For non-string/int/NULL types, uses the output function to create a string.
- Properly handles composite/array types.

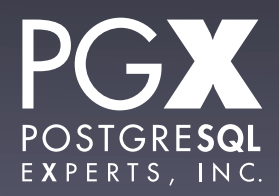

### Behold!

xof=# select row\_to\_json(rel.\*) from rel where array\_length(tags, 1) > 2 order by id limit 3;

```
 row_to_json 
--------------------------------------------------------------------------------
---------------------------------------------
 {"id":636572,"first_name":"OLENE","last_name":"OGRAM","tags":
["female","square","violet"]}
 {"id":636744,"first_name":"SHAYNE","last_name":"GALPIN","tags":
["female","square","silver","aquamarine","green","octogon"]}
  {"id":636769,"first_name":"YASMIN","last_name":"AKEN","tags":
["female","red","green"]}
(3 rows)
```
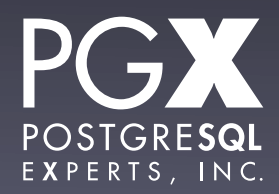

### But seriously…

- $\bullet$  ... can be used in a trigger to append to an audit table regardless of the schema.
- Extremely useful for shared triggers.

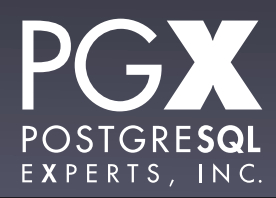

## Example: jsonb\_each\_text

- Takes a jsonb object, and returns a rowset of key/value pairs.
- Returns each as text object.
- Can be used to write the world's most expensive EAV query!

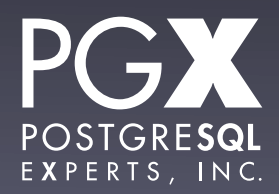

### Behold!

```
xof=# WITH s AS (
xof(# SELECT row_to_json(rel.*)::jsonb AS j FROM rel ORDER BY id LIMIT 3
xof(# ) SELECT (s.j->>'id')::bigint AS entity, key as attribute, value FROM s, 
LATERAL jsonb_each_text(s.j) WHERE key <> 'id';
 entity | attribute | value 
--------+------------+------------
 636526 | tags | ["female"]
 636526 | last_name | EILTS
 636526 | first_name | REGENA
 636527 | tags | ["male"]
636527 | last_name | POTO
 636527 | first_name | ANTONIO
 636528 | tags | ["female"]
 636528 | last_name | LUFSEY
 636528 | first_name | ROXY
```

```
(9 rows)
```
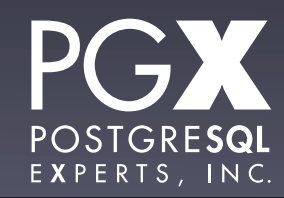

# **But that would be wrong.**

### But seriously…

- … it can be used to expand jsonb into relational data for JOINs and the like.
- Often more efficient than using the extraction operators.

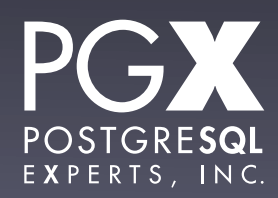

**Indexing.**

## Indexing json

- The textual json type has no inherent indexing (that you'd ever use).
- Can do an expression index on extracted values…
- … but that requires knowing exactly which fields / elements you are going to query on.

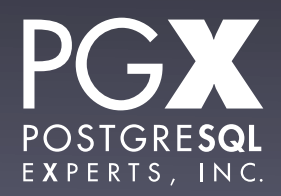

## jsonb indexing.

- **•** jsonb has GIN indexing.
- Default type supports queries with the  $\omega$ , ?, ?& and ?| operators.
- The query must be against the top-level object for the index to be useful.
- Can query nested objects, but only in paths rooted at the top level.

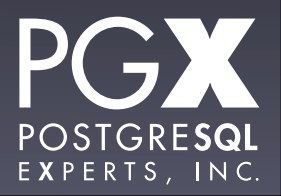

## jsonb\_path\_ops

- **Optional GIN index type for jsonb.**
- Only supports  $@$ .
- Hashes paths for each item, rather than just storing the key itself.
- Faster for  $\omega$  > operations with nesting.

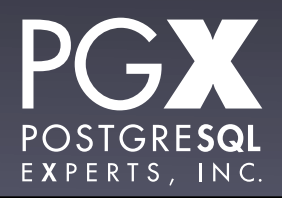
jdoc @> '{"tags": ["qui"]}'

- **Both index types support this.**
- jsonb\_ops (the default) will seach for everything that has "tags", has "qui", AND them, and then do a recheck for the path structure.
- jsonb path ops will go directly to entries for that path.

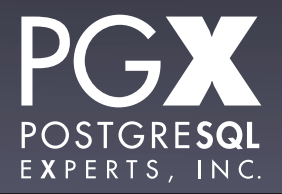

Which to use?

- If you just need  $@>$ , jsonb\_path\_ops will probably be faster.
- **If you need the other supported** operators, you need jsonb\_ops.
- But let's find out!

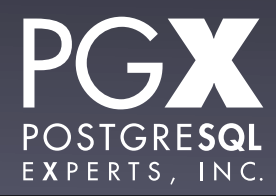

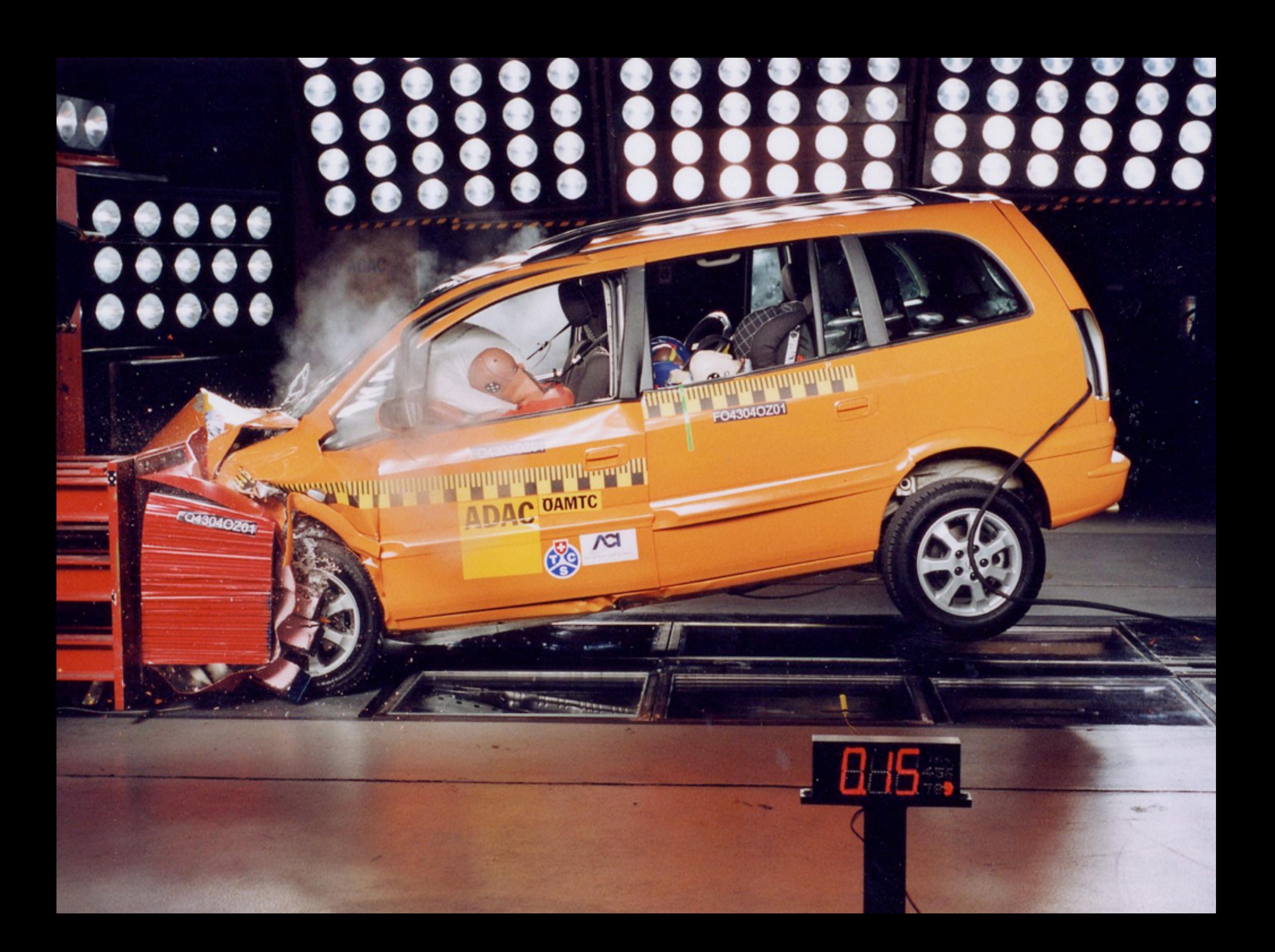

F043040Z01

# **Test results.**

 $\bullet$ 

 $\bullet$ 

-FO13040201

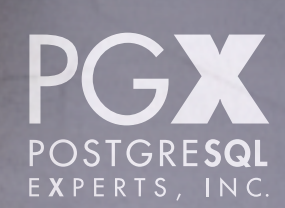

# The Usual Caveats

- The universe of possible workloads and schemas is infinite.
- Always build and test using data that simulates your real application.
- Don't take these results as being applicable to every situation.
- Relative, not absolute results.

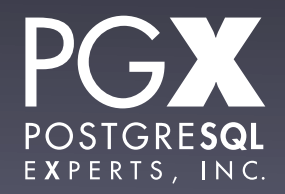

#### That said…

- Four column schema:
	- id Primary key, bigint.
	- first name, last name Text.
	- tags Array of short text tags. Two extremely common ones (one per record), a diminishing number of rare ones.

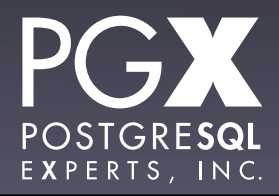

# The test setup.

- Amazon i2.2xlarge instance.
- Ubuntu.
- PostgreSQL 9.4.0.
- Basic tuning for instance size.

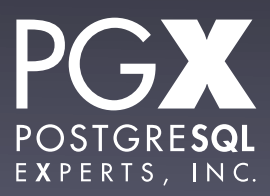

#### Test data.

- 10,000,000 records generated at random.
- Schemas:
	- Pure relational data.
	- hybrid (names in relational, tags jsonb).
	- json and jsonb for non-ID.

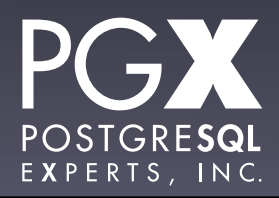

# Methodology

- 100 iterations per test, top and bottom 10 rejected.
- Query execution time only; does not include time to return results.
	- Python test harness can distort considerably if objects need to be created.

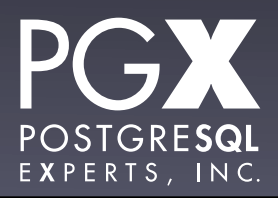

# Test #1: Load

- Load 10,000,000 records using COPY.
- No index rebuilds.
- Relational, "hybrid," all json, all jsonb.

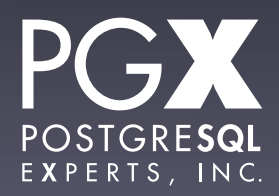

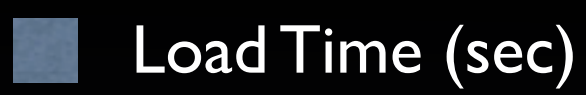

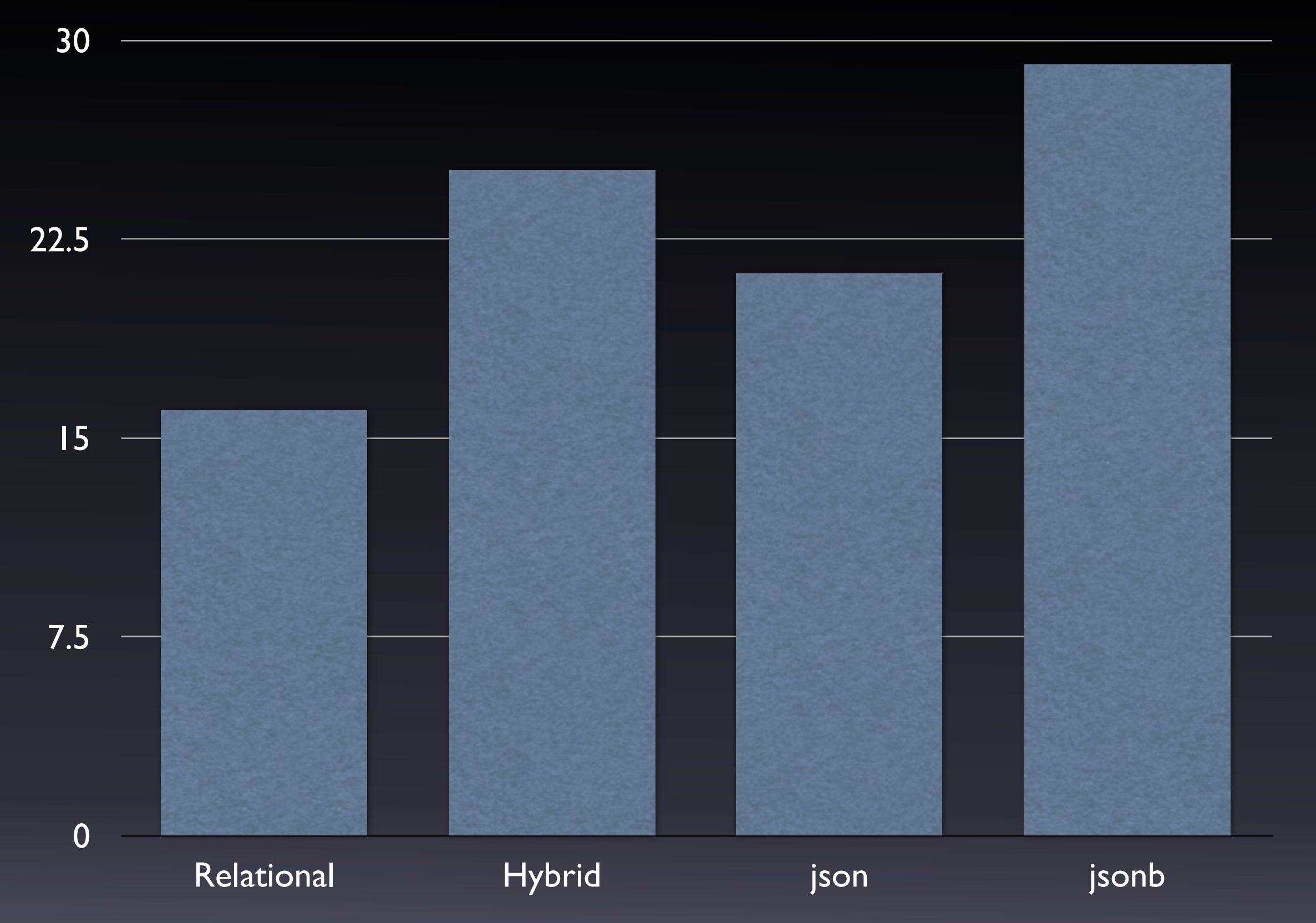

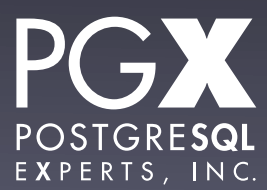

# Test #1: Results

- Relational beats everything (no surprise).
- jsonb is slower to load than json.
	- **Parsing and conversion time.**
- The same order of magnitude.

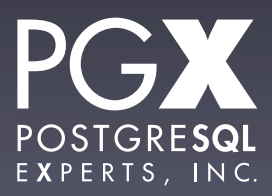

# Test #2: Sequential scan for a single last name.

- Scan table sequentially (no index) for a single last name.
- Uses a relational field for relational and hybrid.
- Uses ->> operator for json and jsonb.
- Also tried with  $@>$  operator for jsonb.

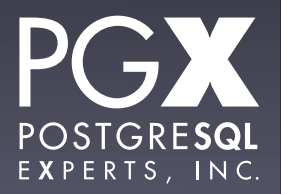

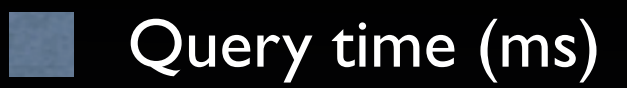

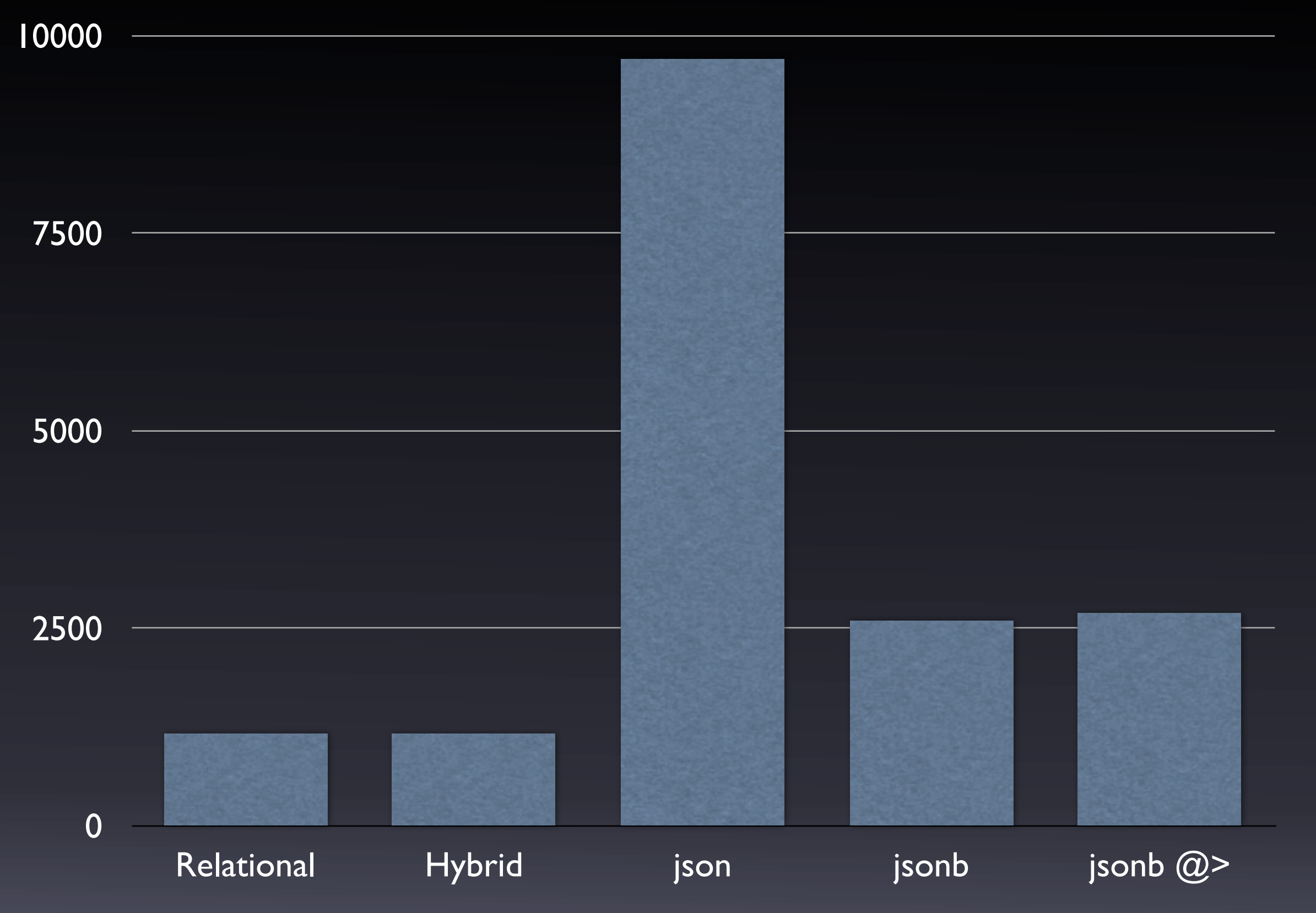

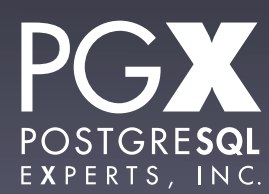

# Test #2: Results.

- json dramatically slower than jsonb.
- Relational faster than jsonb by about 2x.
- $\bullet$  ->> and  $\omega$ > operators roughly same speed in this application.

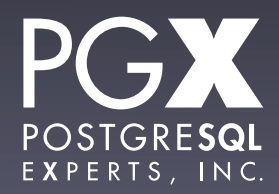

# Test #3: b-tree index lookup by name.

- Create a traditional b-tree index.
- Directly on last name for relational and hybrid.
- Expression index on (jdoc->>'last name') for json and jsonb.
- Also tried GIN index on jsonb field, using  $\omega$

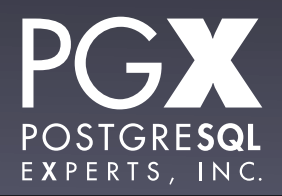

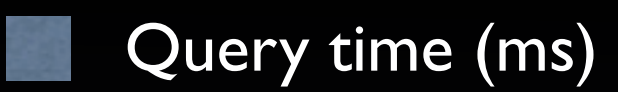

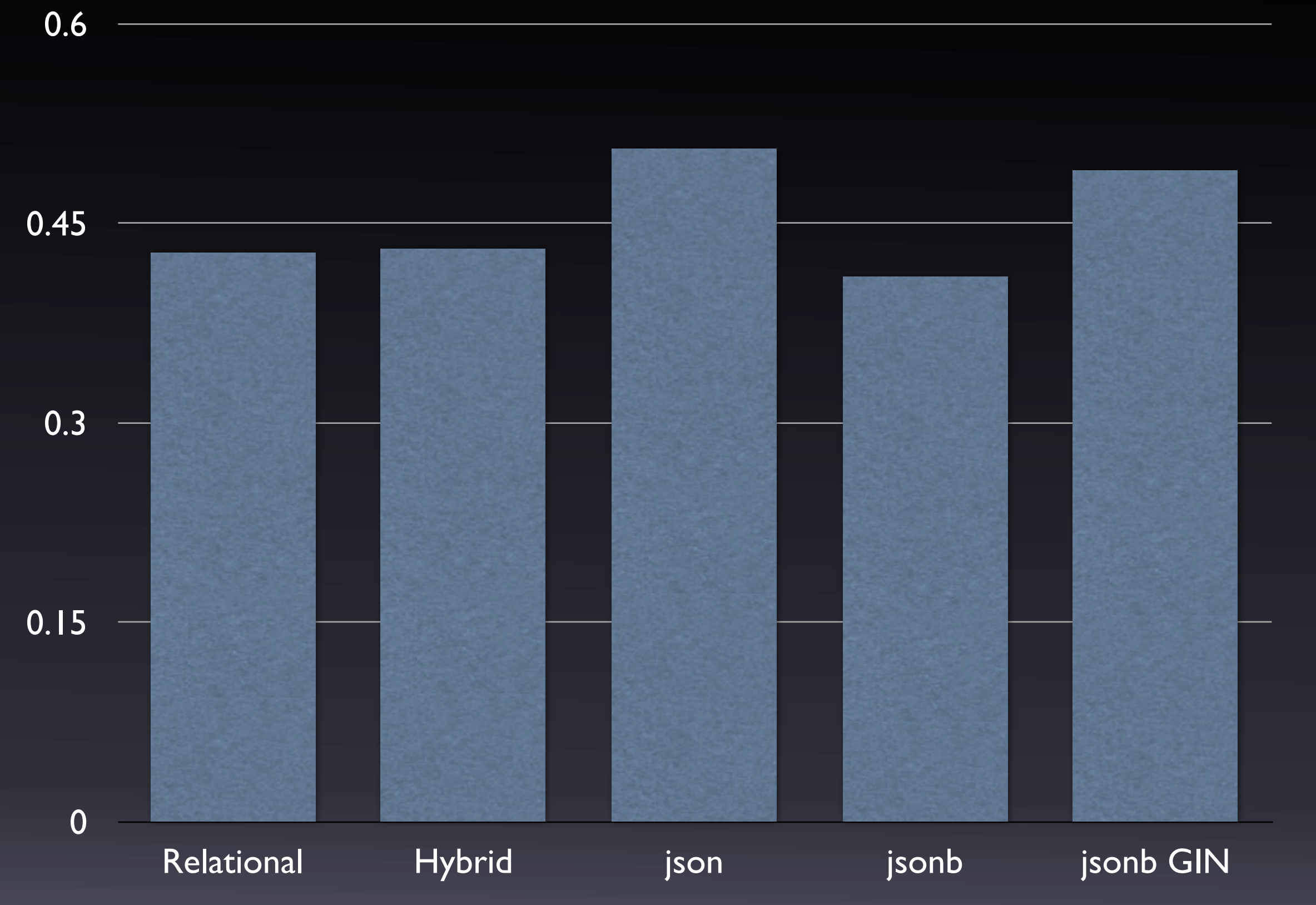

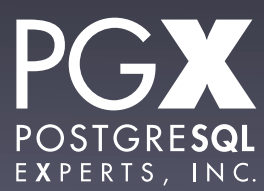

# Test #3: Results.

- All of comparable speed.
- jsonb actually faster than anything else!
- json somewhat slower due to extraction overhead.
- Always the fastest way to look up a highly selective field.

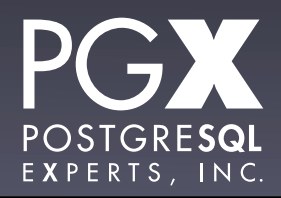

# Test #3: Results, 2

- jsonb w/GIN very comparable to b-tree index.
- Didn't have to specify a particular field in advance.
- Huge improvement over 9.3 days.

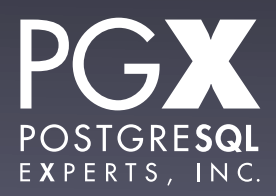

# Test #4: Common tag lookup by seq scan.

- Every record has a 'male' or 'female' tag, 50%/50%.
- Scan looking for all of one.
- Uses  $\omega$ > operator for tag array.
- Uses  $\omega$ > operator for jsonb.
- Also tried with a secondary table of tags to which we join.

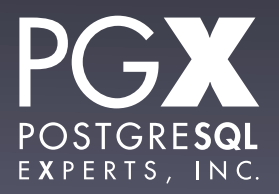

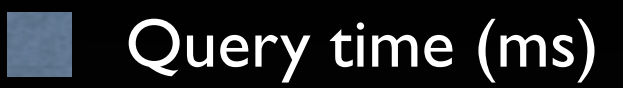

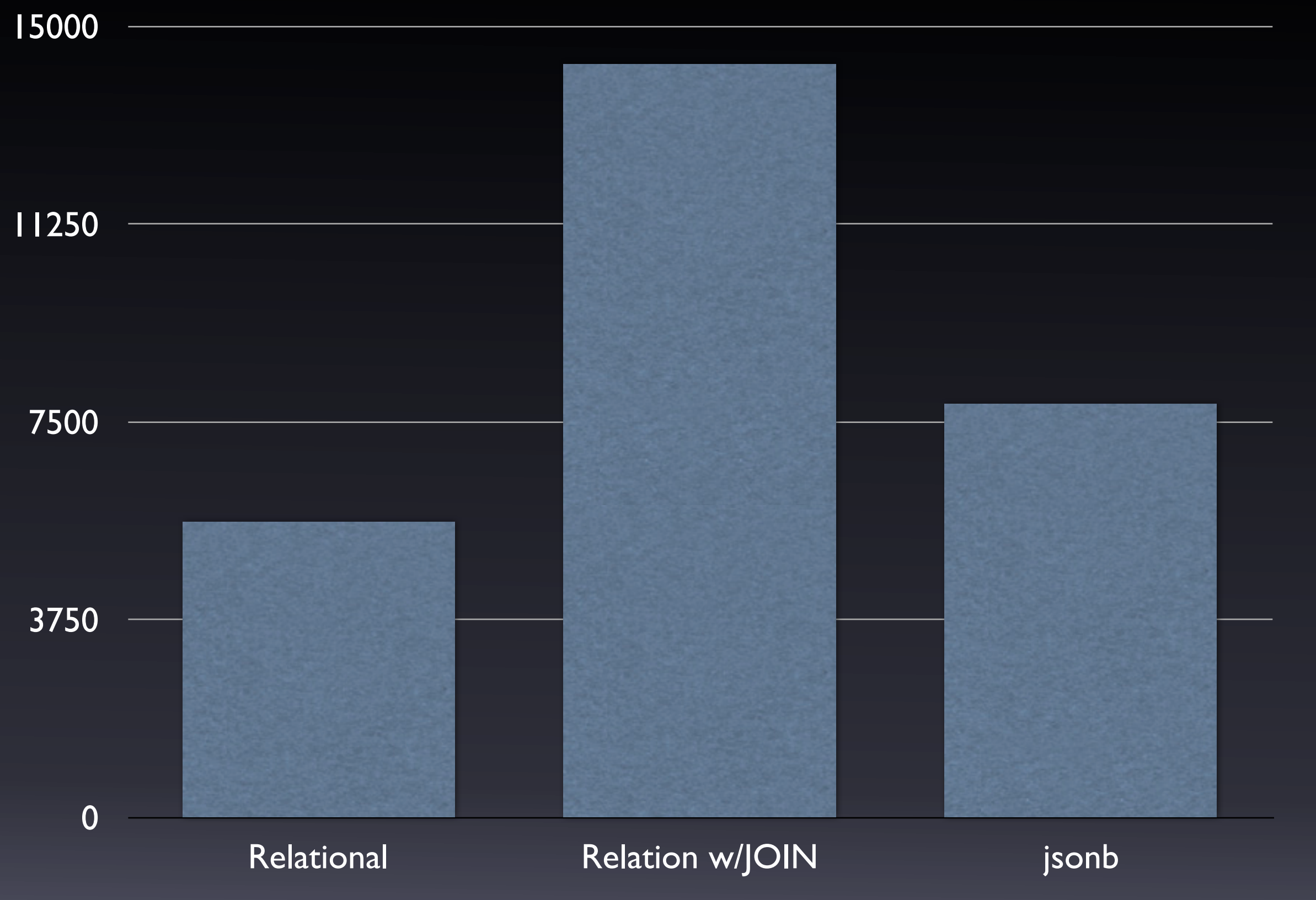

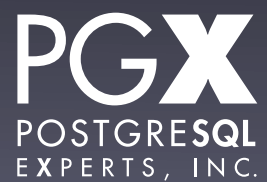

### Test #4: Results.

- Secondary join table a huge loss in this scenario.
- jsonb slower than relational, but within the same general range.

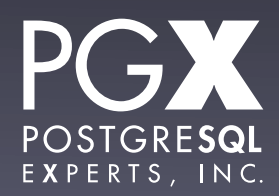

# Test #5: Rare tag lookup by seq scan.

- Scan for a rare tag (0.075% of records).
- Uses  $\omega$ > operator for relational.
- Uses  $\omega$ > operator for jsonb.
- Also tried with JOIN table.
	- In both cases, JOIN table indexed on tag, but didn't use in seq scan case.

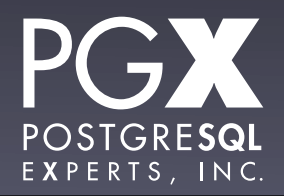

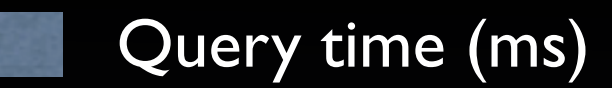

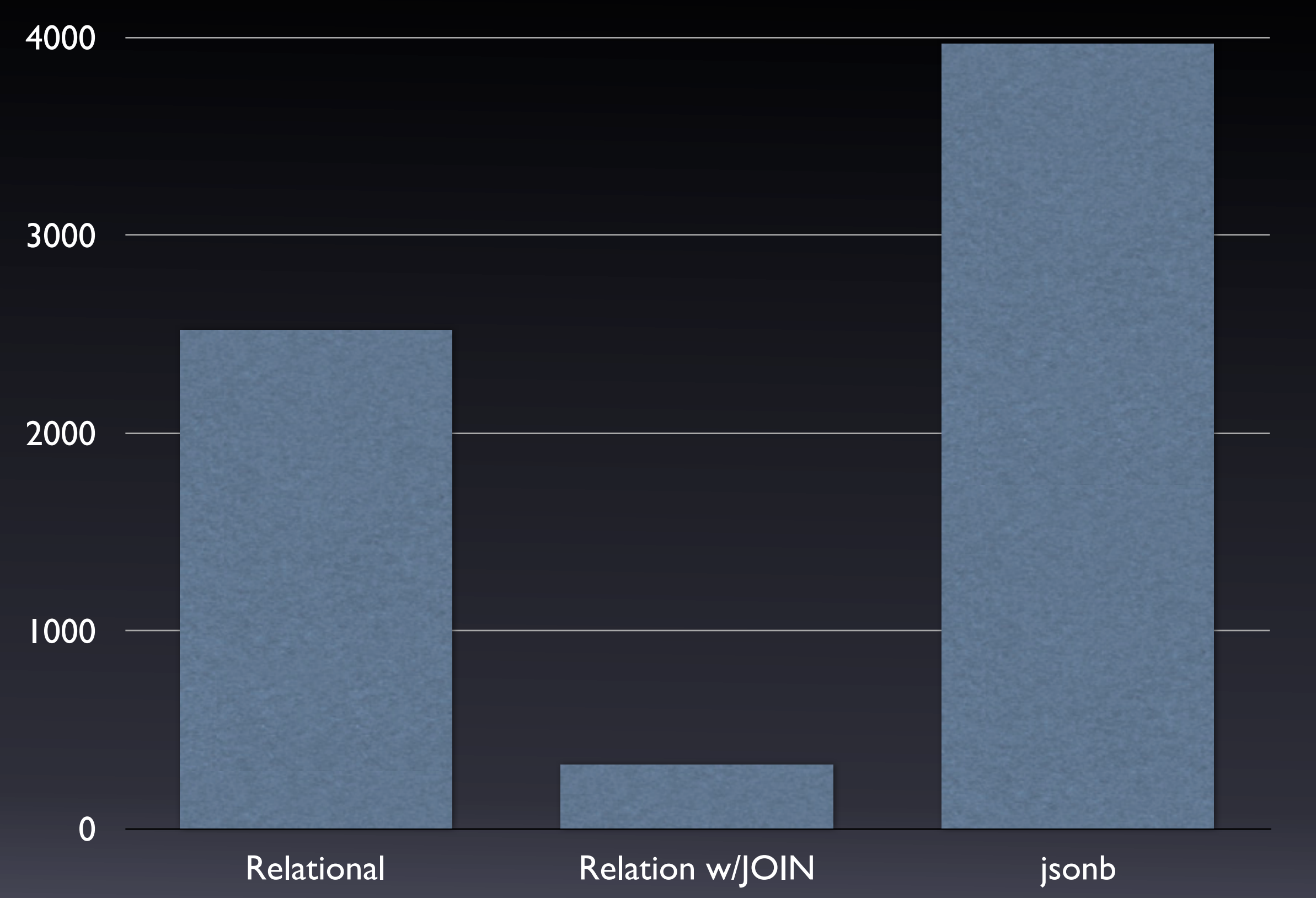

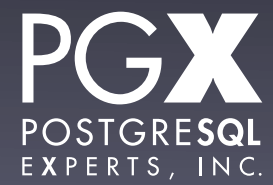

# Test #5: Results.

- **Secondary join table a huge win in this** scenario.
	- Unsurprising, since it can isolate the rare tag faster.
- jsonb remains slower but comparable.

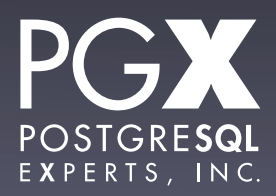

# Test #6: Rare tag lookup by index.

- Create a GIN index on relational array field and jsonb document
- Use  $@>$  operator for tag array.
- Use @> operator for jsonb.
- Also tried with JOIN table.

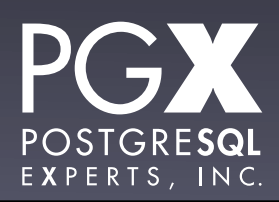

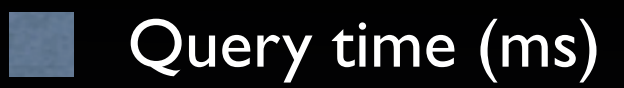

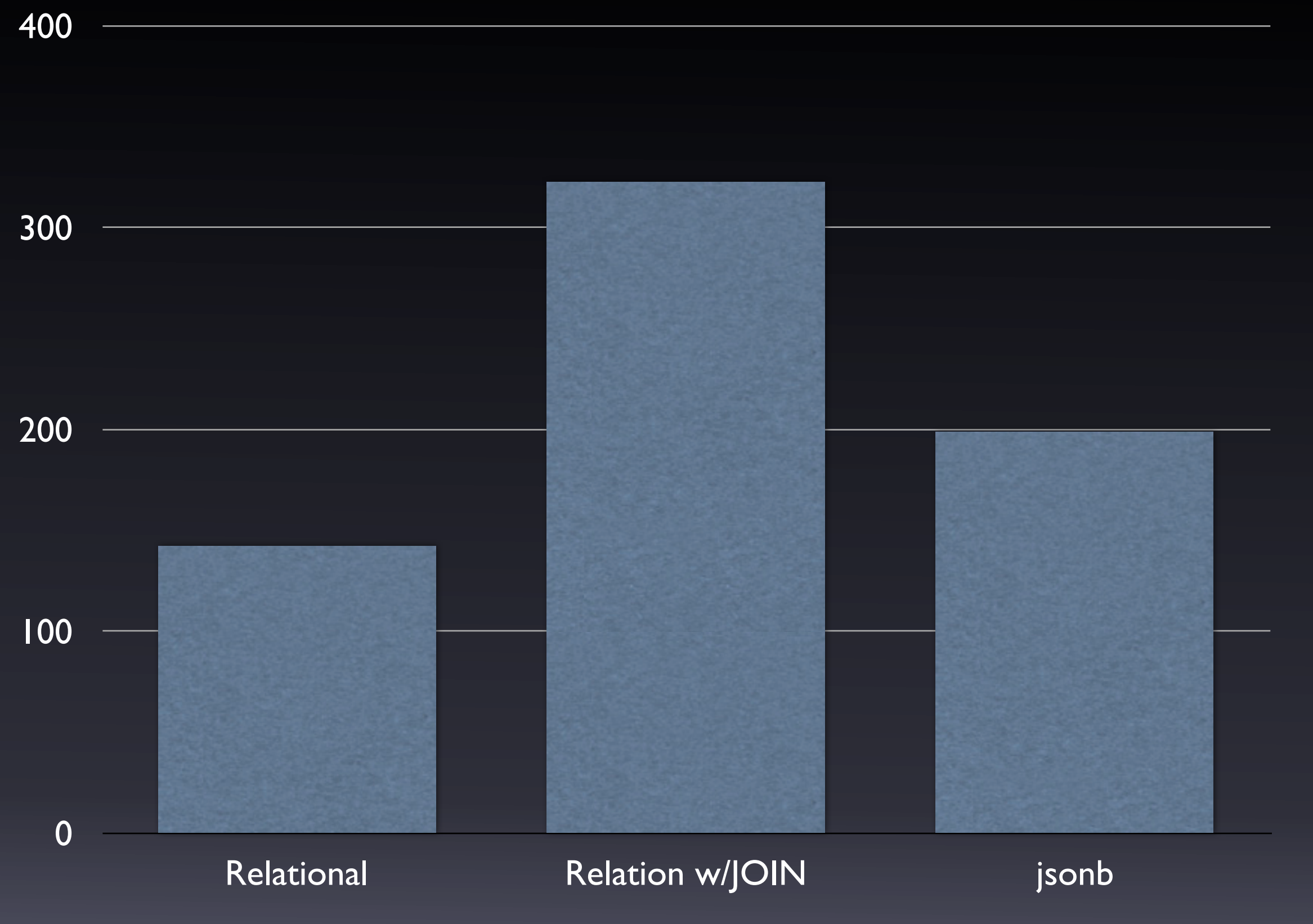

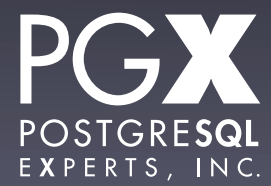

### Test #6: Results.

- Relational fastest in this situation…
- … but jsonb performs comparably.
- If you are storing rare tags and don't need full JSON, consider an array field.

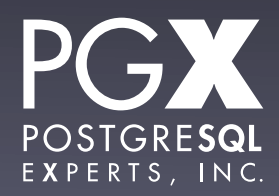

# Note: GIN indexes and selectivity.

- GIN indexes on jsonb fields have hardwired selectivity calculations (as of 9.4).
- Will almost always use the index even if selectivity is very low.
- This can result in bad performance in cases of low selectivity.
- An area that definitely needs attention.

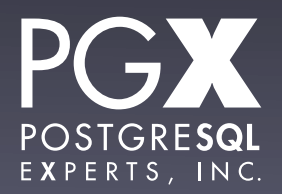

# Test #7: Index Creation.

- **Timed index creation for the various index** types.
- last name b-tree on relational.
- GIN on relational array.
- GIN json\_ops and json\_path\_ops on jsonb.

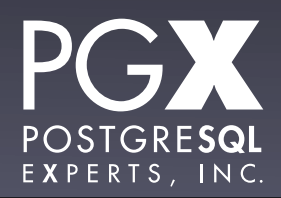

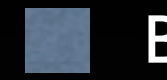

Build time (sec)

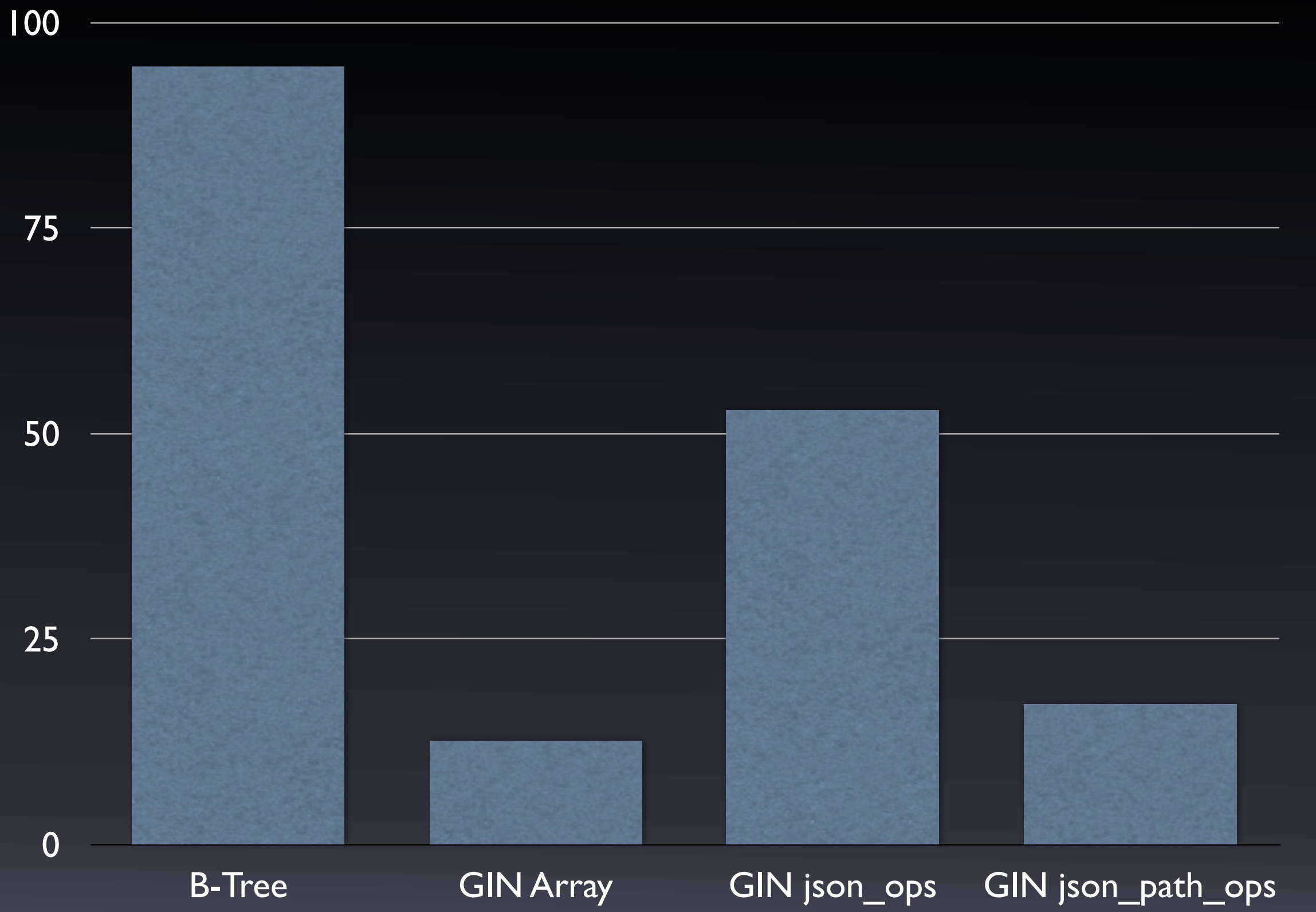

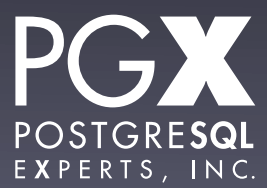

### Test #7: Results.

- GIN build time is very fast.
- json\_path\_ops build time is very fast.
- GIN indexing on arrays, too.

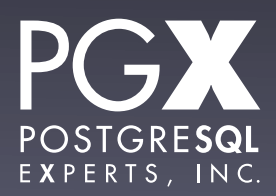

## Test #8: Relation size.

- Total size, excluding indexes.
- For relation + JOIN table, includes JOIN table as well.

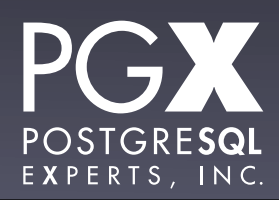

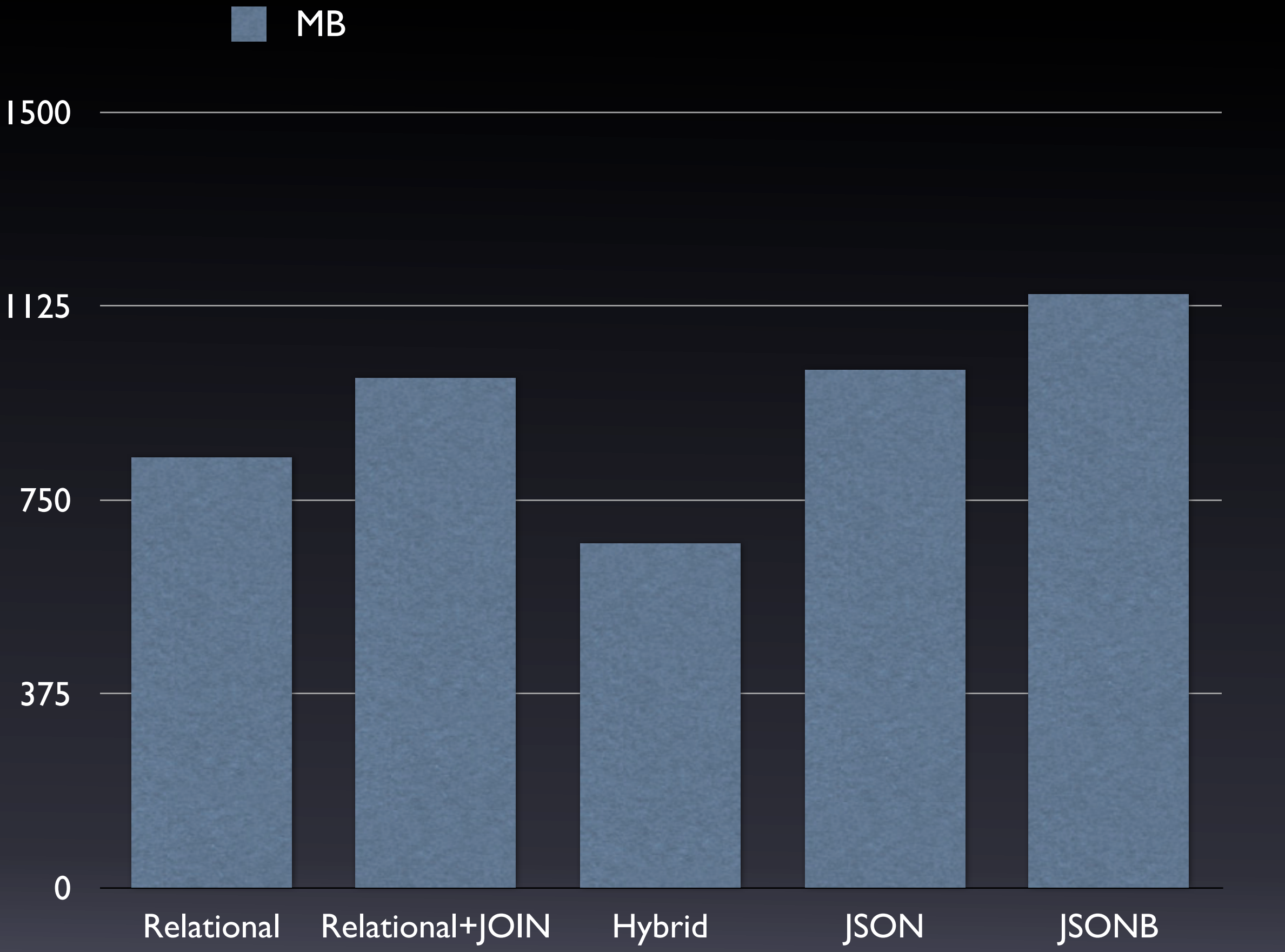

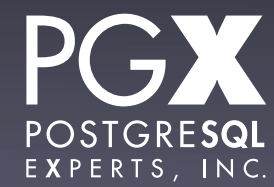

# Test #8: Results.

- Generally comparable size.
- hybrid is the most compact by a significant margin.
- jsonb slightly larger than json due to internal structure overhead.

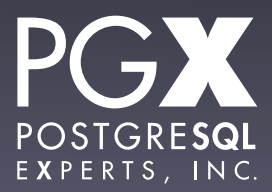

# Test #9: Index size.

- Size of various indexes.
- Primary key index (same for all tables).
- GIN index on relational tags.
- json ops
- json\_path\_ops

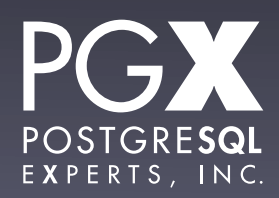
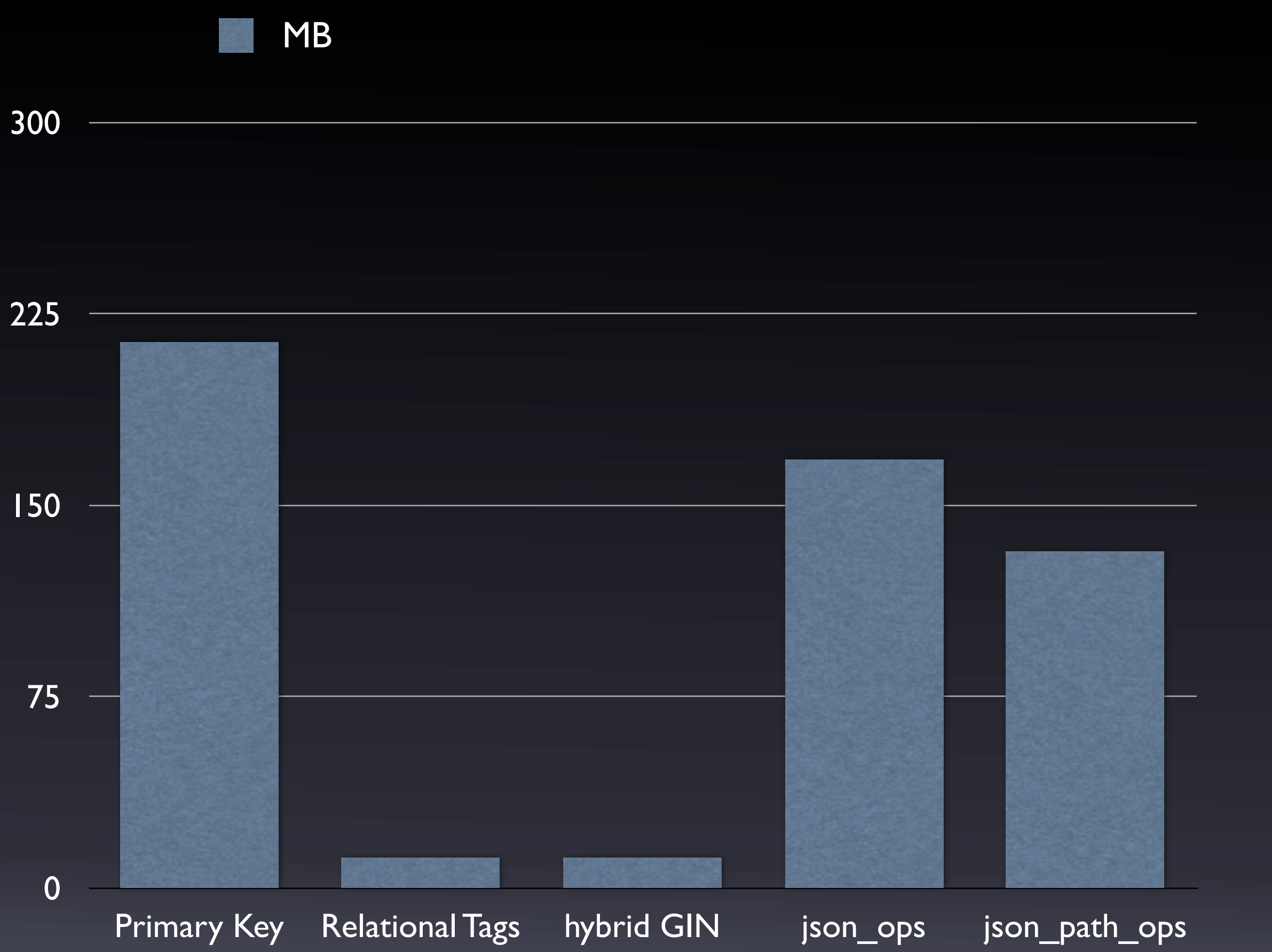

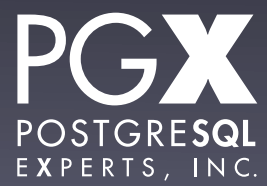

#### Test #9: Results.

- Indexes on just the tags are very compact.
- json\_path\_ops indexes are (as expected) somewhat smaller than json ops indexes.

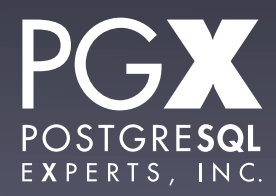

# **Now that we know this, what do we know?**

### The One-Slide Oversimplification.

- Use relational data for the basic set of attributes.
- Use either array fields or jsonb for extended attributes.
- Use file-system storage for really big stuff.
- Always use jsonb. No reason to use json.

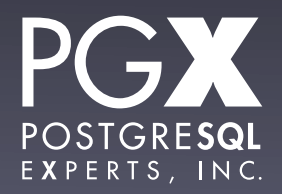

# **The Future**

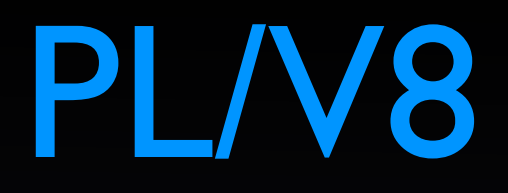

- Technically, not the future: Available now!
- Google's V8 Javascript engine as a PostgreSQL PL.
- Very, very fast.
- A somewhat tedious build and install process.

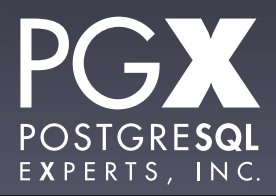

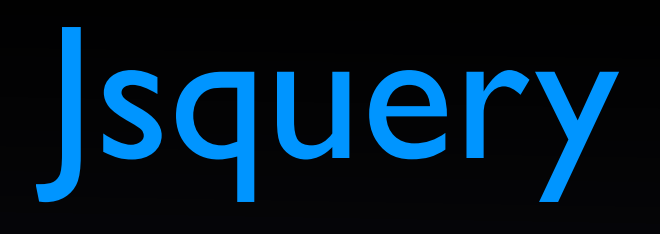

- A query language for handling nested structures.
	- select count(\*) from jb where jb  $@@@$ '\*.term = "NYC"';
- Available now as an extension for 9.4
- <https://github.com/akorotkov/jsquery>

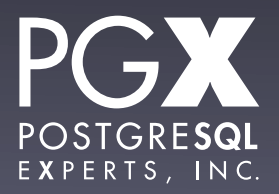

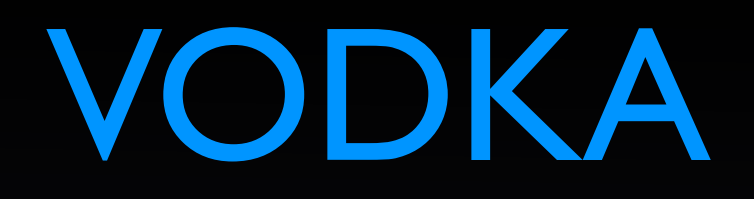

- New indexing architecture to support nested structures.
- An indexing infrastructure, not a set of query operators.
- An improvement on GIN (depending on the brand, I guess).
- Work-in-progress.

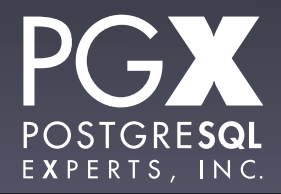

#### **ToroDB**

- A document-oriented database layered on PostgreSQL.
- Sorts documents out into relations for speed.
- Speaks the MongoDB wire protocol.
- <https://github.com/torodb/torodb>

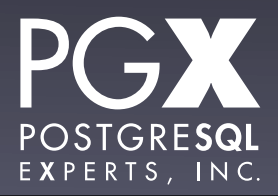

### And here we are!

- PostgreSQL 9.4 has world-beating JSON support.
- Mix and match! Use JSON for what is good for, relational data for speed.
- We're much faster than MongoDB, by the way. Just saying.

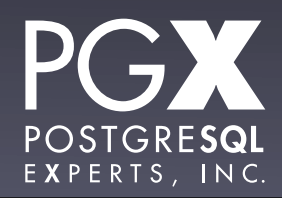

**Thank you!**

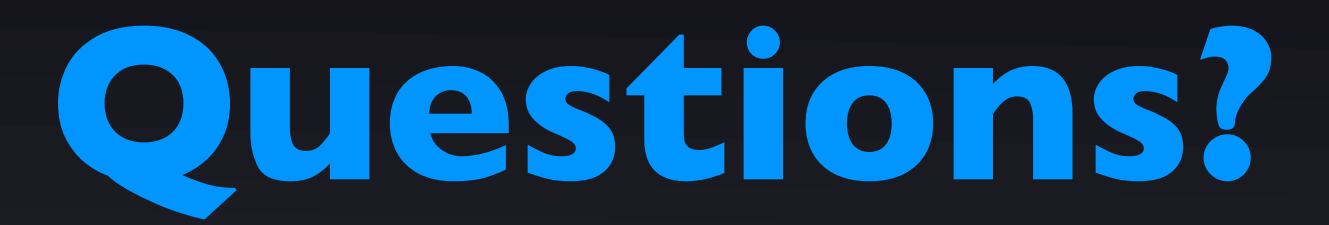

- thebuild.com personal blog.
- pgexperts.com company website.
- Twitter @Xof
- [christophe.pettus@pgexperts.com](mailto:christophe.pettus@pgexperts.com)

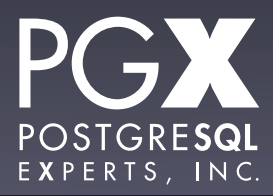